# Photoshop 2022 () With License Key Free

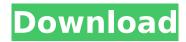

## Photoshop 2022 () Activation Code With Keygen Free

The landscape-oriented design of Adobe Photoshop, combined with its powerful features, makes it a more powerful and far-reaching tool than most similar products. It can take your digital photographs to the next level, make them more than just pretty pictures. However, it is an incredibly complex tool, so if you want to edit your images or create them from scratch, you may be better off exploring free or low-cost alternatives. \* \* \* # Laying images on top of one another: Using layers To work in Photoshop, you need to understand the concept of layers. Layers are like pages of a book or movie frames — each one is an image in a Photoshop file. Any part of the image can be on any layer, and it's simply a matter of moving or cropping the parts you want to work on. Whenever you add a new layer, Photoshop automatically creates a new blank or empty layer beneath it. Each layer can have its own adjustments, fill, and effects, so that whatever's on top of it is not obscured. You can also manipulate the layers, but any changes you make will always be on the layer below. Here's how to add a new layer using the default settings: 1. Choose Photoshop⇒Preferences⇒Layers, or use the Layer button at the bottom of the Layers panel. The Layers dialog box appears. 2. If the Layers panel is not open, click the Layer button at the bottom of the Layers panel to open it. 3. Choose New Layer from the Layer Type drop-down list. 4. Click Create Layer. Photoshop creates a new layer and places it beneath any layer that you have selected. The new layer name is automatically added to the list. You may be interested to know that you can switch between different layers in a file by selecting Layers ⇒ Layers and then using the Layer With and Replace With buttons. Photoshop adds layer style options in the Layers panel to determine how the new layer will look when you apply the Paint Bucket or Eraser tools to it. The Layer Styles options found in the Layers panel let you change the type of layer and to apply different effects, such as curves, reflections, and shadows. In many cases, layer styles can perform the same actions as paint or erase, making them a useful feature. Layers can be used

#### **Photoshop 2022 () (April-2022)**

Adobe Photoshop is part of Adobe Creative Suite, which includes other tools such as Adobe Acrobat and Adobe InDesign. Adobe Photoshop costs \$800, which is what Photoshop stands at in a "lite" version, and the cost of Photoshop CS is \$600. You can get Photoshop Elements for free, or for a small fee if you're already a customer of Adobe Creative Suite. Elements can handle most of the same functions as Photoshop, but is a step down from the \$800 Professional version. Photoshop Elements runs on OS X, Windows and other platforms. Adobe Photoshop Elements contains most of the features of Photoshop; Elements 8 was released in October 2019. elements macOS versions: macOS has several different versions of Photoshop. There is also a "lite" version: It's free to download and it won't overwrite your current version of Photoshop. Photoshop Elements is a free, light version of Photoshop and is available for Macs. The version of Photoshop you're using can be seen from the filename within your Mac's Applications folder in the Finder. Adobe Photoshop includes

many more features than Elements. Generally, Elements is more suited to casual users. You can modify images without having to worry about copyright issues, and you can use Elements to create graphic designs and patterns in addition to photos. Photoshop contains many more features, allowing you to edit your photographs, create new images and create websites. Adobe Photoshop Elements 16 & 17 Photoshop Elements 16 (an update to 15) and Photoshop Elements 17 (an update to 16) cost \$119.99. They are available for Mac, Windows, iOS and Android, and are updated every year. Photoshop Elements 16 has been a download since October 2017. You can get Photoshop Elements 17 on January 30, 2019. This article focuses on the Windows version; the same version for Mac is also available. I downloaded the free Adobe Creative Cloud version of Elements 16 on June 6, 2019. The same version is available for Windows, Mac and iOS. You can also download any versions you like from the Adobe website. Elements comes with several different applications, one of which is the Graphics Collection: It contains many pre-made graphics like patterns, icons and textures. To access Elements you can either install it on a separate PC, or download it to your Mac. To install Photoshop Elements: Find the file Elements.app on your Mac. Right 388ed7b0c7

2/5

#### Photoshop 2022 ()

Why I Quit Twitter - secondo ===== dep b You're not going to convince me, again, that Twitter is good for someone, influencing their thoughts, not until you announce that it is. ----- corresation This is a parody. An interesting parody, but a parody. It's posted on Bitter Sweets ([ sweets.net/]( under the title "Why I Quit A Company". While it is totally neat, it's quite funny in the way it mocks the whole process of SEO for a comedy. ~~~ justinchen The article is not a parody. Andrew is the author and the article is actually very good and thought-provoking. An expectant mother is suing her expartner for \$1 million, claiming he promised to pay for a home birth and then aborted the pregnancy. The mother, Holly Johnson, is suing her ex, Michael Rosby, for false imprisonment, intentional infliction of emotional distress and medical malpractice, according to a lawsuit filed in Los Angeles County Superior Court on Monday. Rosby, 38, of Fresno, Calif., declined to comment. His attorney did not immediately return a message seeking comment, On July 21, 2013, Johnson, 32, went to Rosby's family medicine practice in Fresno to meet with him. They were seeing each other after a tumultuous relationship and she was pregnant, the lawsuit states. On July 22, 2013, Rosby told Johnson that he would pay for a home birth, but he never paid for a home birth, and instead induced labor using birth control pills, the lawsuit states. A week later, the baby had already been born, the lawsuit states. Rosby never showed up to meet the baby or take the baby home, the lawsuit states. Johnson sued and served Rosby on October 7, 2013, the lawsuit states. She also took out a civil protective order against him the same day, according to the complaint. However, on March 14, 2014, Johnson started to suspect something was amiss with the baby and contacted Los Angeles police. After conducting a welfare check on the baby, the Los Angeles Police Department informed Johnson that she

#### What's New In Photoshop 2022 ()?

10. \*\*Duplicate: \*\* Copy an image from one layer and paste it on another. Duplication is another fairly common tool. It's useful for creating multiple copies of an image from one location in the image. 11. \*\*Select:\*\* Highlight an image with one of the many tools that will allow you to select the image, which includes the polygonal lasso, magic wand, color selection, and eyedropper. 12. \*\*Gradient Tool:\*\* Select the Gradient tool from the toolbar, then click and drag across an image to highlight an area of the image. You can then start to add colors and change the pattern of the gradient. 13. \*\*Paths:\*\* Photoshop's newest tool for creating paths. It's especially useful for drawing paths on both still images and motion graphics. To create a path, press D on the keyboard and click and drag the pointer onto an image. When the path is created, you can fill it in with colors and clip it to the edges of the image. 14. \*\*Mask:\*\* An easy way to add images, text, and shapes to an image is to apply a mask, which uses the image as a stencil. After you apply a mask, you can add new images with that mask and move it around on the image. If you press the F key on the keyboard, you will get a colored square in the top-left corner of the image window. You can either click and drag the screen to reposition the image, or click inside the image and press the Shift key to reposition the image. You will be able to edit the image as long as the image is in the top-left corner of the window. 15. \*\*Background:\*\* Select the foreground and background colors using the options in the menu bar. 16. \*\*Off:\*\* Select the off option on the menu bar to turn off all effects and the histogram. 17. \*\*Elliptical Selection tool:\*\* Select the Elliptical Selection tool from the toolbar and start to draw on the image. 18. \*\*Move: \*\* Select the Move tool, then press the Arrow key on your keyboard to select a new destination. # 4 # Adobe After Effects LESSON 17: Using After Effects to Make Video After Effects is a digital video and media authoring tool that has a number of tools

### **System Requirements For Photoshop 2022 ():**

Before you can play Mass Effect: Andromeda, you must first install and run the following required game files. If you have already installed Mass Effect: Andromeda, and are trying to run a Steam download, then you must uninstall Mass Effect: Andromeda to properly install these files. Mass Effect: Andromeda (see Game Requirements) Omega Protocol DLC PC / Mac (see Game Requirements) Titanfall 2 (see Game Requirements) If you are experiencing problems when installing, see our troubleshooting guide. Please note: this is

#### Related links:

https://happybirthday2me.com/wp-content/uploads/2022/07/benglaul.pdf

https://www.careerfirst.lk/sites/default/files/webform/cv/ianvzelm696.pdf

https://www.mil-spec-industries.com/system/files/webform/uryachas742.pdf

https://www.reperiohumancapital.com/system/files/webform/Adobe-

Photoshop-2021-Version-2201.pdf

https://www.taunton-

ma.gov/sites/g/files/vyhlif1311/f/uploads/arpa\_presentation.april\_2022 - final\_final\_0.pdf

 $\underline{https://unmown.com/upload/files/2022/07/h3TSfzKlO32VOurwsoEW\_05\_c9f128f32d2383d79c723611}\\ bf5f493b\ file.pdf$ 

https://wakelet.com/wake/HnIDsEbpUdYh4hlcJWwGE

https://comoemagrecerrapidoebem.com/wp-content/uploads/2022/07/Photoshop\_2021\_Version\_2201\_ \_Crack\_Full\_Version\_Free\_X64\_Updated\_2022.pdf

https://affiliateschools.com/upload/files/2022/07/58qs5IT2EgNAvzAHmniH\_05\_c9f128f32d2383d79c7 23611bf5f493b\_file.pdf

http://www.ubom.com/upload/files/2022/07/olK4vFJsylA5Fd3oT4Us\_05\_c9f128f32d2383d79c723611b f5f493b file.pdf

https://demoforextrading.com/photoshop-cc-2015-version-17-free-download-win-mac-2022/

https://www.cameraitacina.com/en/system/files/webform/feedback/berlan936.pdf

http://ventanagourmetgrill.com/?p=3339

https://www.reperiohumancapital.com/system/files/webform/Photoshop-CC 3.pdf

https://tasisatnovin.com/wp-content/uploads/Adobe Photoshop CS6.pdf

https://romans12-2.org/adobe-photoshop-2021-version-22-crack-patch-torrent-free/

https://www.careion.be/sites/default/files/webform/antokali908.pdf

https://witfoodx.com/adobe-photoshop-express-mem-patch-free-download-2022-latest-2/

https://www.industrialservices.sk/system/files/webform/request\_proffesionals\_certifications/photoshop-2022-version-23.pdf

https://trello.com/c/Y2c2zxdP/133-adobe-photoshop-cc-2015-version-18-crack-mega-2022-new

https://pawnacampin.com/wp-content/uploads/2022/07/gitnish.pdf

https://www.careerfirst.lk/sites/default/files/webform/cv/nichan517.pdf

https://www.8premier.com/wp-

content/uploads/2022/07/Adobe Photoshop 2022 Version 2341 Keygen With Key.pdf

https://mac.com.hk/advert/photoshop-2021-version-22-4-3-keygen-crack-serial-key-license-key-for-windows-latest-2022/

https://trello.com/c/U7gcwJic/118-photoshop-cc-crack-file-only-registration-code-download-2022

https://www.orrutilities.com/system/files/webform/service-application/harjos62.pdf

https://poetzinc.com/upload/files/2022/07/fap2dvK7vVnGWd11YbdK\_05\_3b8748b87741a3f449fdaf95 362438bd file.pdf

https://buycoffeemugs.com/adobe-photoshop-cc-2019-universal-keygen-torrent-free-download-pcwindows-2022-new/

https://ameppa.org/2022/07/05/adobe-photoshop-express-incl-product-key-free/

http://memoti.yolasite.com/resources/Adobe-Photoshop-2021-Version-223-serial-number-and-

product-key-crack---MacWin-Latest.pdf